## Betriebsdatenerfassungsbaustein, REG BDB/S 1.1, 2CDG 110 067 R0011

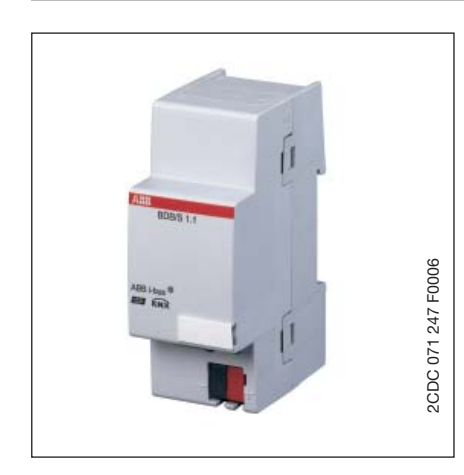

Der Betriebsdatenerfassungsbaustein BDB/S 1.1 ist ein Reiheneinbaugerät zum Einbau in den Verteiler. Das Gerät dient der Erfassung von Schaltspielen und Betriebsstunden von 35 Kanälen. Der BDB/S 1.1 ist nach Anschluss der Busspannung betriebsbereit.

Der Baustein wird direkt über das Anwendungsprogramm der ETS parametriert. Die Verbindung zum ABB i-bus® wird über die beiliegende Busanschlussklemme an der Frontseite hergestellt.

#### **Technische Daten**

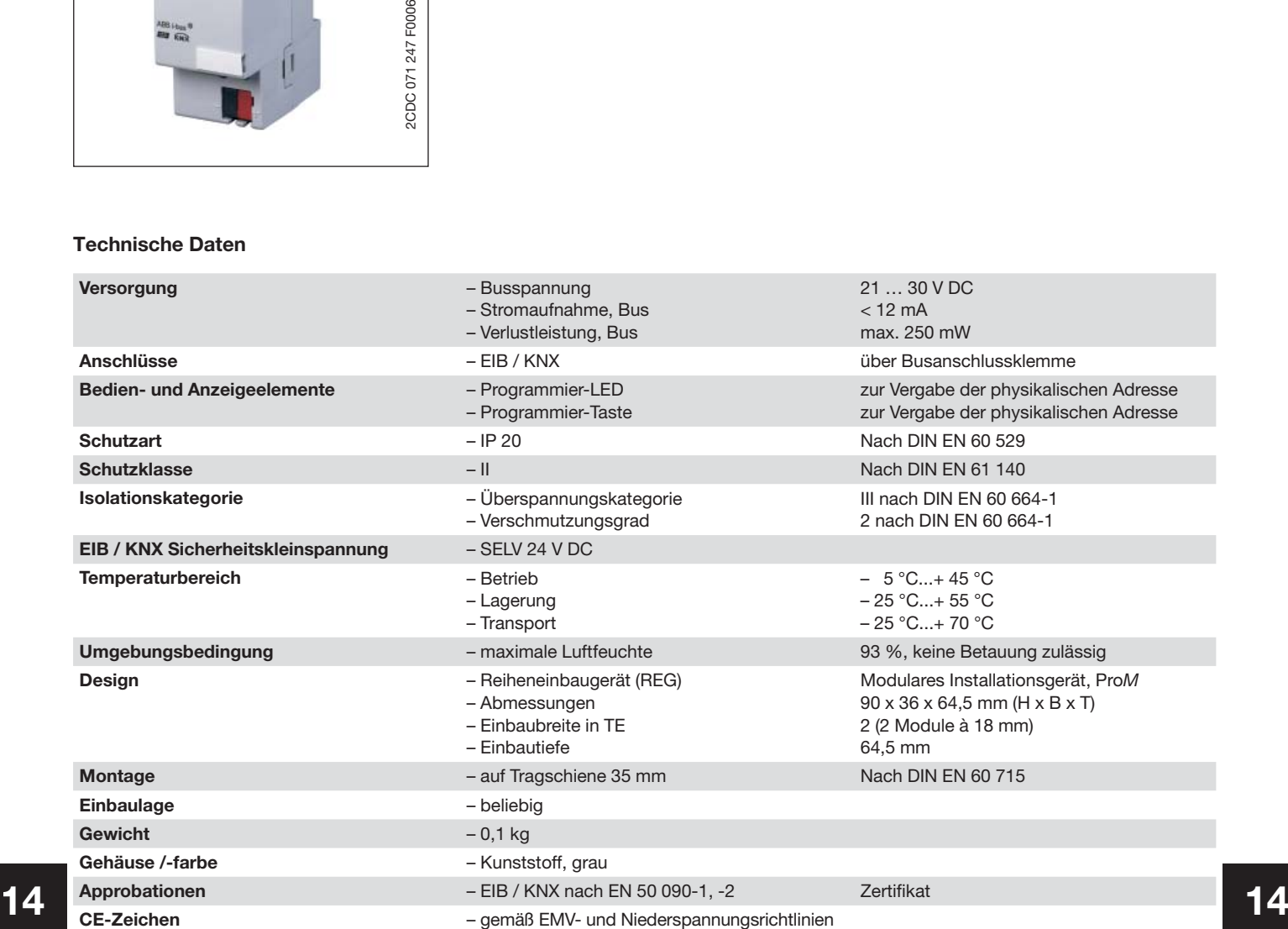

# Betriebsdatenerfassungsbaustein, REG BDB/S 1.1, 2CDG 110 067 R0011

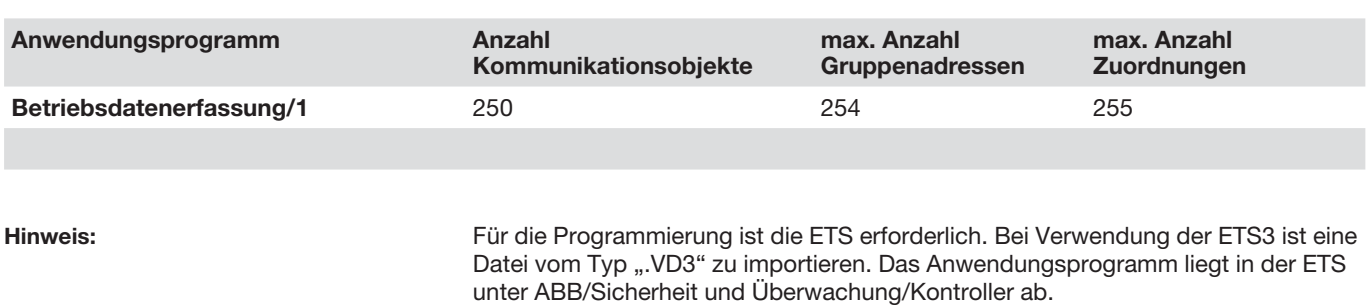

 Für die ausführliche Beschreibung des Anwendungsprogrammes siehe Produkt-Handbuch "Betriebsdatenerfassungsbaustein BDB/S 1.1". Es ist kostenfrei im Internet unter www.ABB.de/EIB erhältlich.

## Betriebsdatenerfassungsbaustein, REG BDB/S 1.1, 2CDG 110 067 R0011

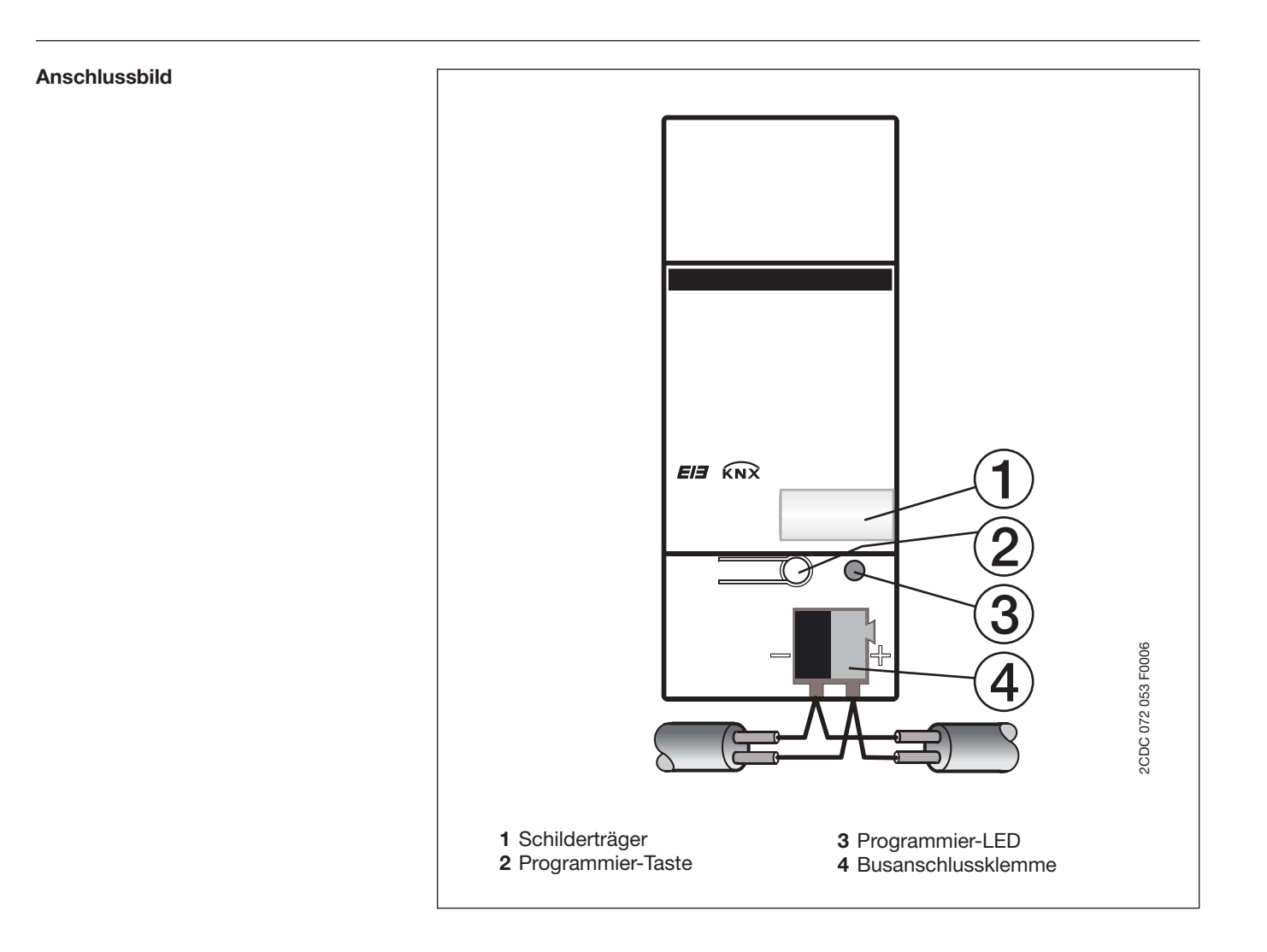

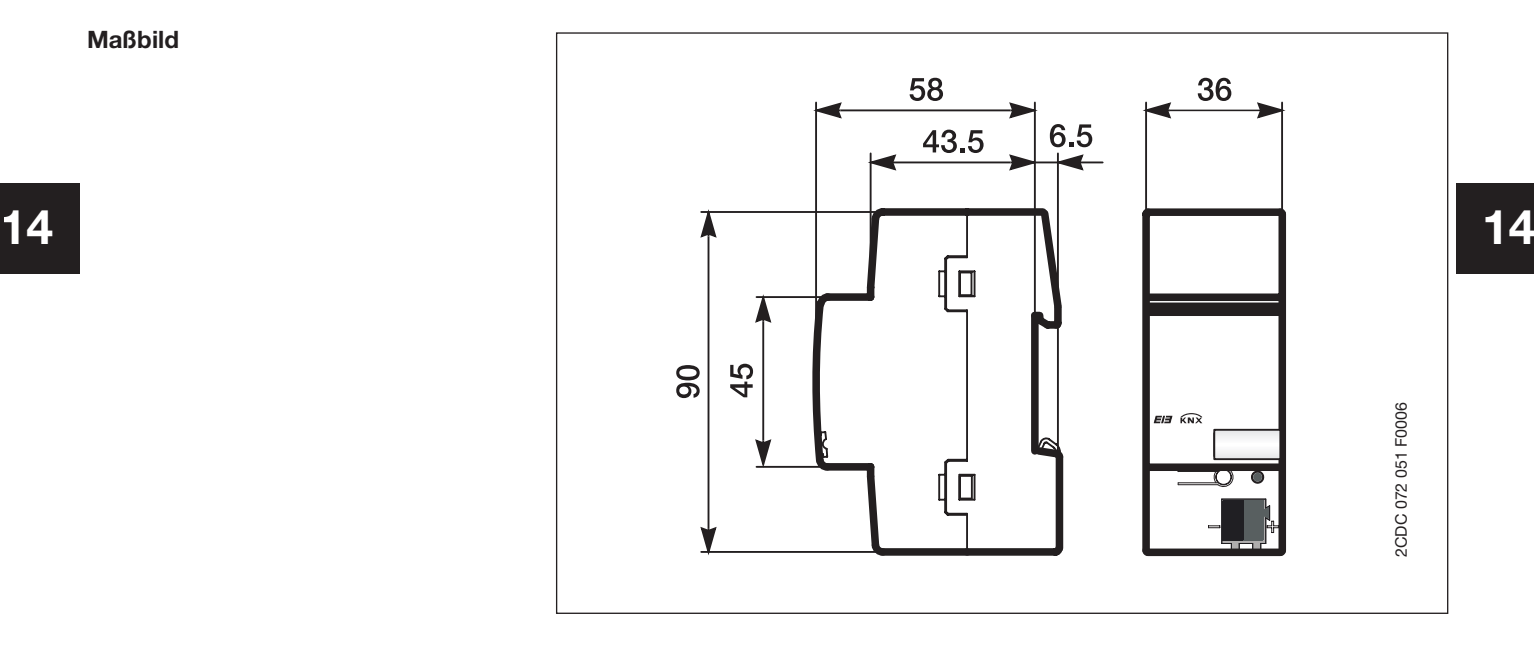

**Maßbild**

# Betriebsdatenerfassungsbaustein, REG BDB/S 1.1, 2CDG 110 067 R0011

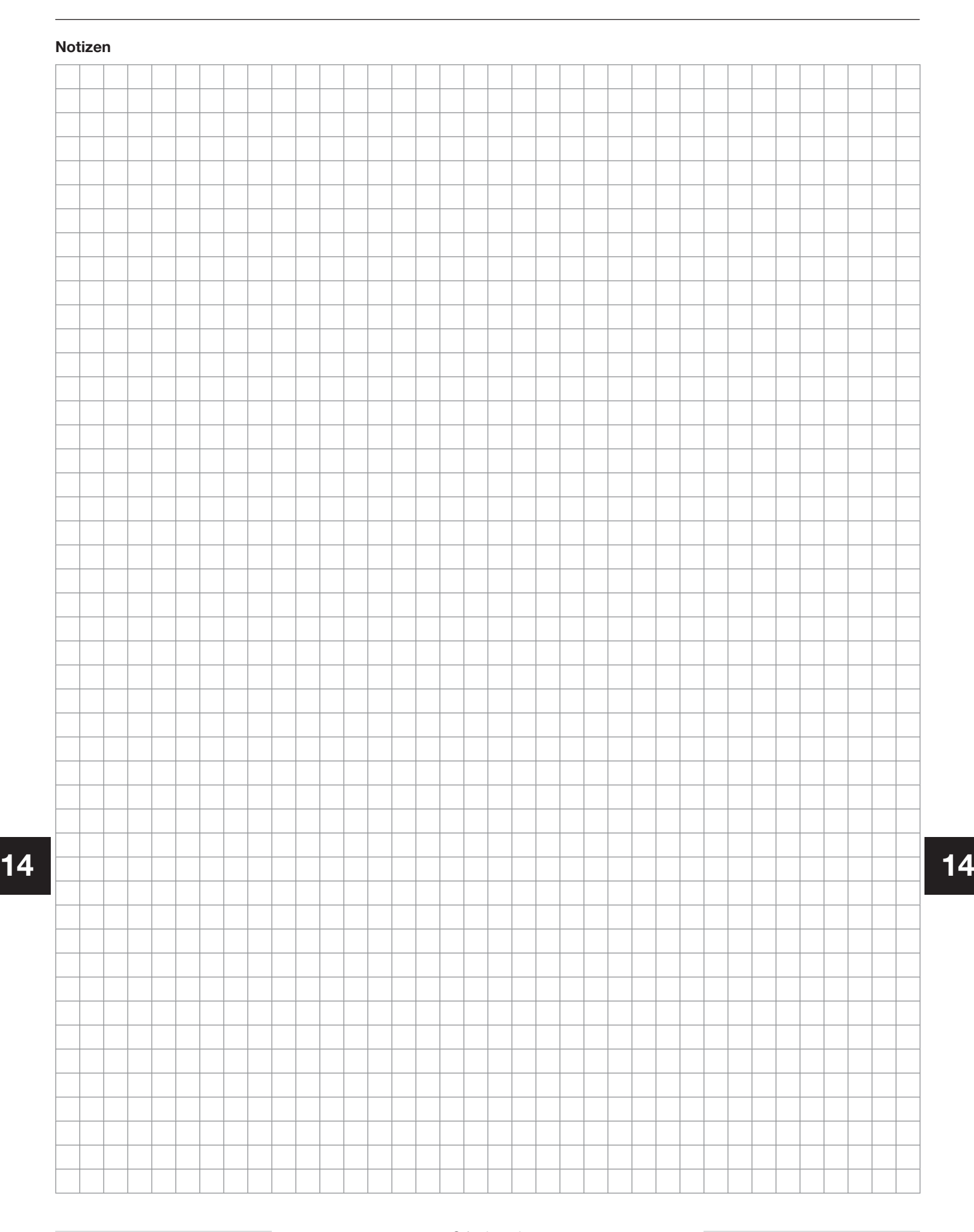